## **UTILISER LA CARTE JEUNES NOUVEAU MONDE AVEC IZLY**

Les étudiants bénéficiaires de la Carte Jeunes Nouveau Monde peuvent désormais approvisionner leur compte Izly avec ce moyen de paiement.

Principe de fonctionnement

Votre compte Izly gère deux compteurs :

- 1) Compteur de crédit "classique", alimenté par CB, par virement, ou en espèces
- 2) Compteur de crédit issu de la Carte Jeune Nouveau Monde, alimenté uniquement via la Carte Jeune Nouveau Monde

Lors d'un passage en caisse, le compteur "Nouveau Monde" est automatiquement débité en priorité, si son solde est suffisant pour régler le montant de la transaction.

Si le solde de compteur "Nouveau Monde" est insuffisant, c'est le compteur "classique" qui est débité.

Le rechargement par Carte Jeunes Nouveau Monde se fait uniquement via le portail Internet [http://www.izly.fr](http://www.izly.fr/)

Après vous être authentifié (bouton "se connecter" en haut à gauche), vous accédez à un menu affichant l'option "Crédit Izly".

Les crédits issus de la Carte Jeunes Nouveau Monde seront gérés à cet endroit, ils sont distincts du solde Izly "classique".

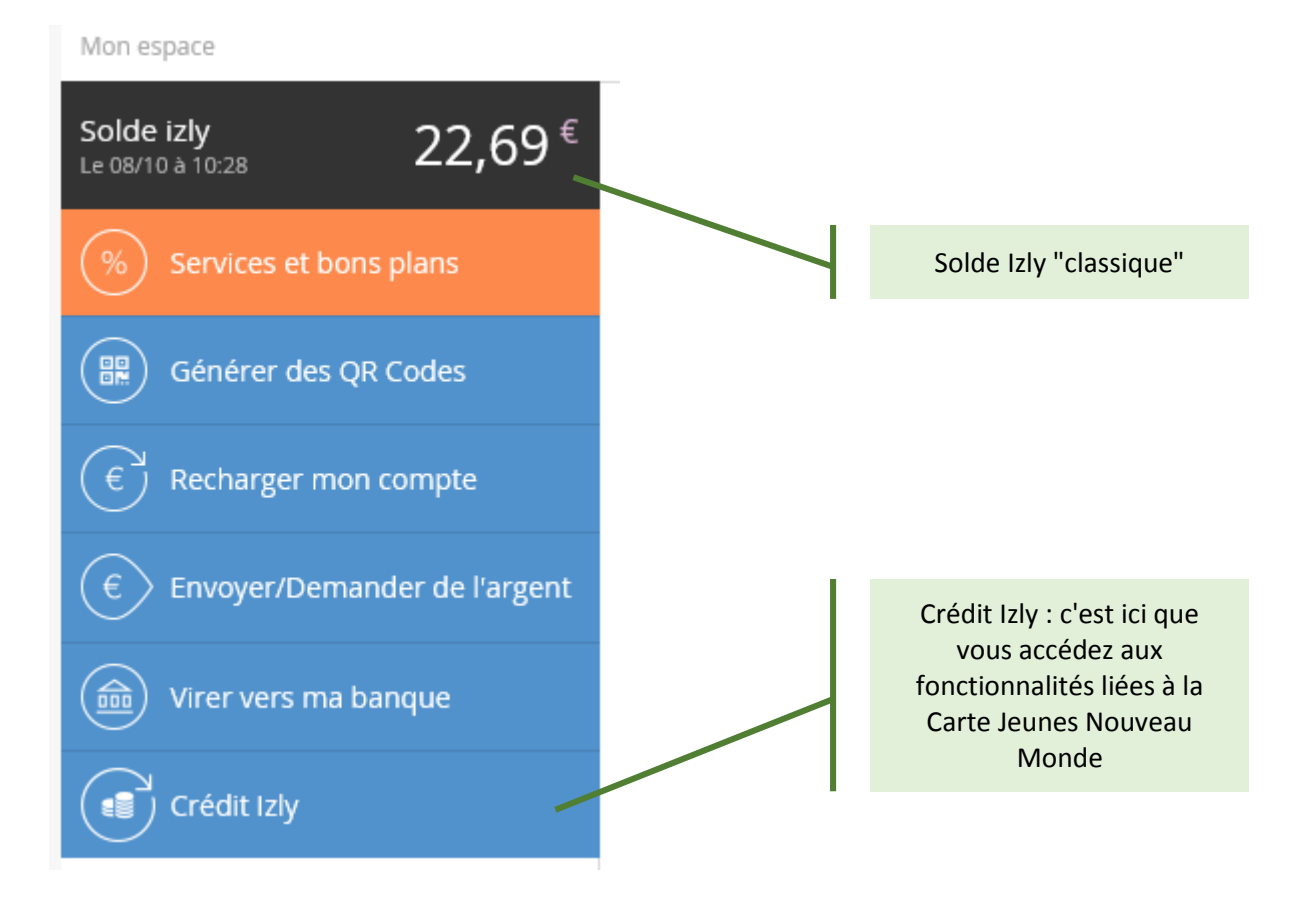

Lorsque vous cliquez sur le bouton "Crédit Izly", vous voyez apparaître deux fonctionnalités :

- l'achat de crédit Izly (c'est-à-dire l'approvisionnement via la Carte Jeunes Nouveau Monde)
- la consultation du crédit restant

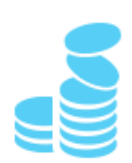

## Achat de crédit Izly

Achetez du crédit<sup>(1)</sup> Izly avec votre carte Nouveau Monde. Ce crédit est utilisable uniquement dans les Resto U, l'IUFM, les lycées offrant une formation post-bac et les Foyers de Travailleurs du CROUS de Clermont-Ferrand. Ces crédits sont uniquement valables pour l'année scolaire en cours. <sup>(1)</sup> Dans la limite du solde de la carte Nouveau Monde

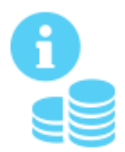

## Consultation du crédit restant

Visualisez votre solde ainsi que les opérations sur votre compteur « Crédit Izly ».

Lorsque vous cliquez pour la toute première fois sur "achat de crédit Izly", vous serez redirigé sur une page vous demandant d'enregistrer votre Carte Jeunes Nouveau Monde.

Une fois votre carte enregistrée, lorsque vous cliquerez sur "achat de crédit Izly", vous pourrez effectuer des rechargements de votre crédit Izly à partir de votre Carte Jeunes Nouveau Monde.

Le lien "Consultation du crédit restant" vous permet quant à lui de consulter votre solde issu de la Carte Jeune Nouveau Monde.

Vous pouvez aussi retrouver le solde "Nouveau Monde" depuis l'onglet "Historique" (la rubrique "Mes compteurs" s'affiche en bas de page).

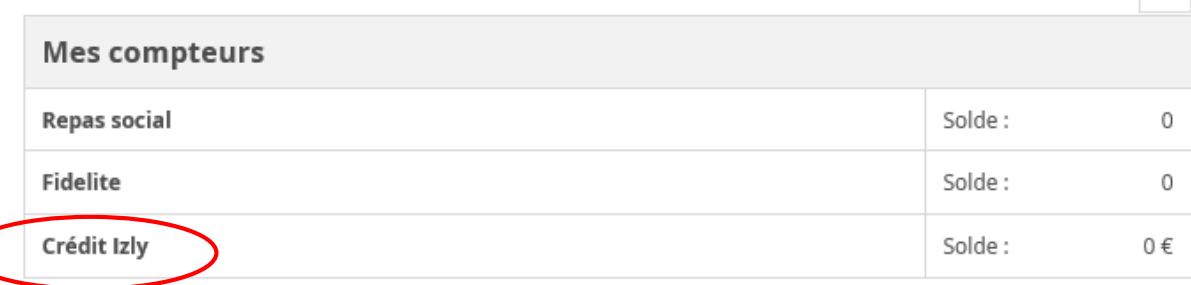